[Godaddy](http://documents.manualsworld.com/to.php?q=Godaddy Mail Server Smtp) Mail Server Smtp >[>>>CLICK](http://documents.manualsworld.com/to.php?q=Godaddy Mail Server Smtp) HERE<<<

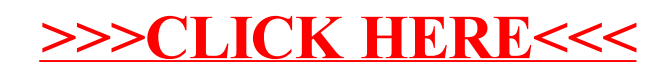